https://www.100test.com/kao\_ti2020/284/2021\_2022\_\_E5\_9C\_A8V FP\_E4\_B8\_AD\_E5\_c97\_284250.htm

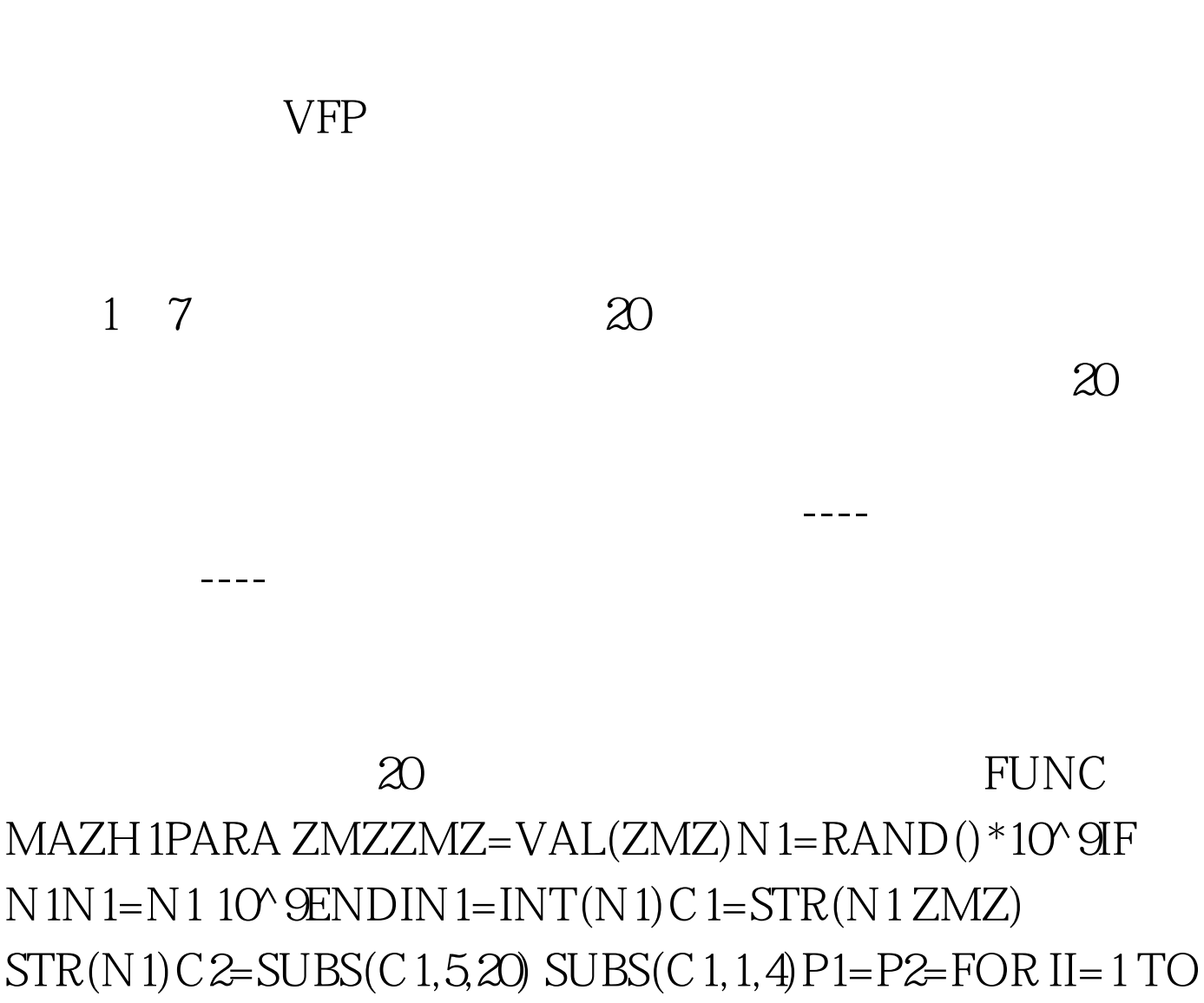

10P1=P1 SUBS(C2,2\*II-1,1)P2=P2

## $SUBS(C2,2*II,1)$ ENDFORWMZ=P1 P2RETU WMZ----1234567,<br>
04915302152868193982

FUNC MAZH2PARA WMZPP=FOR II=1 TO 10PP=PP SUBS(WMZ,II,1) SUBS(WMZ,II 10,1)ENDFORDD=SUBS(PP,17,4) SUBS(PP,1,16)M1=SUBS(DD,1,10)M2=SUBS(DD,11,10)ZMZ=I  $NT(VAL(M1)-VAL(M2))$ RETU ZMZ----

解密方法是不易被发现的。 ---- 二、多用户权限控制的实现

---- 对一个包含多种业务操作的应用系统,由于业务的要求

, the expectation of  ${\rm VFP}$ 

, and a set of the set of the set of the set of the set of the set of the set of the set of the set of the set

, which is the contract of  $1$ 务2操作标识码 …01 刘君红 71510714108669886598 75913759130063602817028179076390563 02 17615822156435449957 83413834133074230642 56314563144262342423 …03 刘棋东 16710714110199886591 04418701188588160484 83413834133074230642...04 58613143131858393185 46117028171696390565 48710144103584210444 ... 05 80614563147782342425 52412171122488399485 53210299114872812320 ........

## [  $\Box$  CLICK EVENT [  $\Box$ ] CLICK EVENT

## ENABLED T. .F.

 $\frac{1}{2}$  $\frac{4}{3}$ 

## ---- PII/400 Visual Foxpro5.0

 $100Test$ www.100test.com